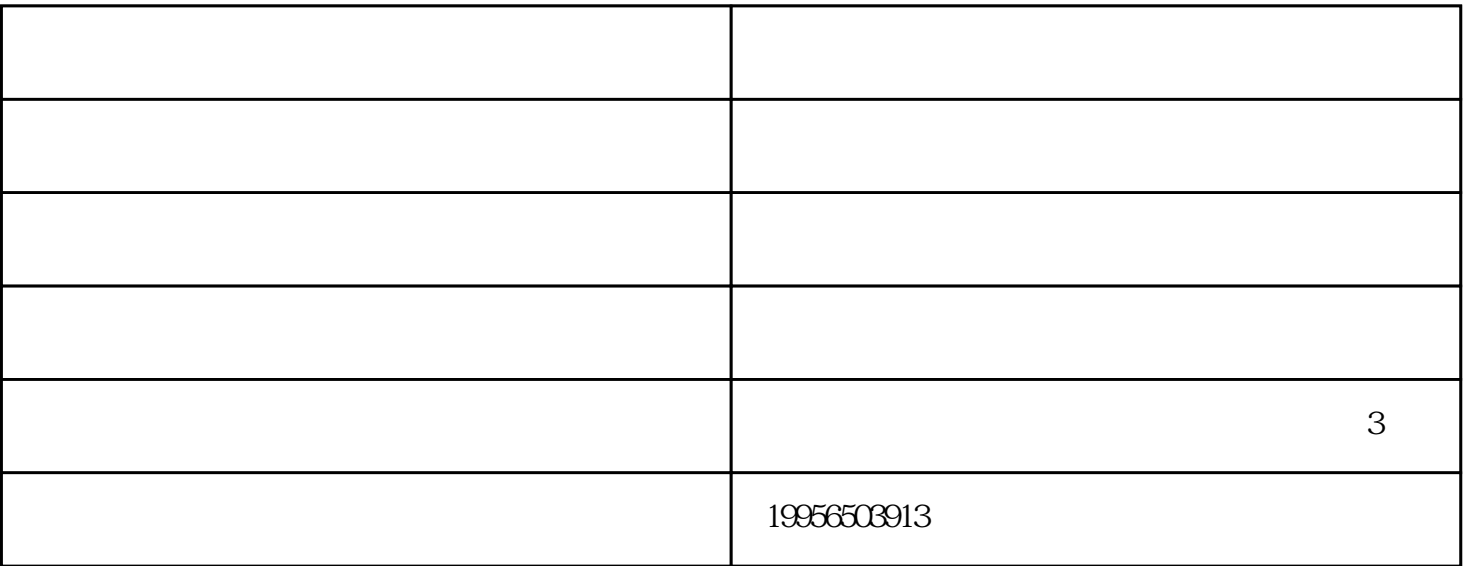

有限责任公司增加注册资本的主要途径是股东增加出资,情况比较简单;股份有限公司可以通过发行新股

 $\kappa$  (experimentally defined as  $\kappa$ )  $\ddotsc{m}$  ( )  $\ddotsc{m}$  ,  $\ddotsc{m}$ 使用这个名称,就会核发一张"企业(字号)名称预先核准通知书"。工商名称核准费是40元,交给工商  $40\qquad 5$ 

 $2 \leq 2$ 

 $\sim$  2

www.ylcwcs.com

怎样注册公司-合肥亿力-巢湖注册公司由合肥亿力财务代理有限公司提供。怎样注册公司-合肥亿力-巢湖